## Casque Cisco série 520 Guide de référence rapide

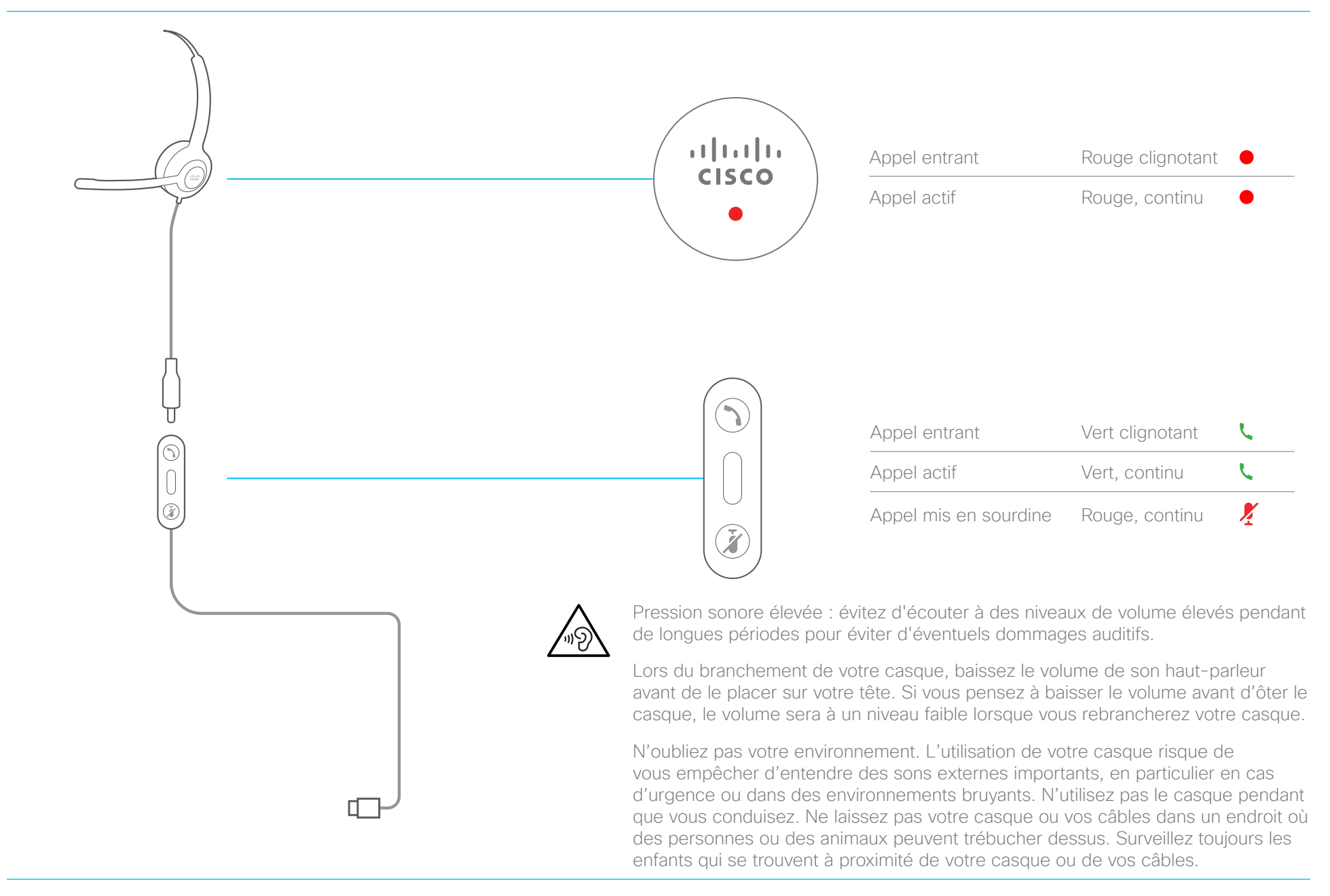

ahaha **CISCO** 

# Casque Cisco série 520 Guide de référence rapide

#### Répondre à un appel

Appuyez sur sur le contrôleur en ligne.

### Terminer un appel

Appuyez sur le contrôleur en ligne pendant 2 secondes.

#### Refuser un appel

Appuyez sur *deux fois sur le contrôleur en ligne*.

#### Régler le volume

Appuyez sur  $+$  et sur  $-$  sur le contrôleur en ligne.

#### Se mettre en sourdine lors d'un appel

Appuyez sur  $\cancel{\cdot}$  sur le contrôleur en ligne.

#### Rétablir le son lors d'un appel

Appuyez sur  $\cancel{?}$  sur le contrôleur en ligne.

#### Mettre fin à un appel et répondre à un appel entrant

- 1. Maintenir enfoncé iusqu'à ce que vous entendiez une tonalité.
- 2. Appuyez sur

#### Mettre fin à un appel et reprendre un appel en garde

- 3. Maintenir enfoncé iusqu'à ce que vous entendiez une tonalité.
- 4. Sélectionnez l'appel que vous souhaitez reprendre.
- 5. Appuyez sur  $\mathbf{\mathcal{L}}$

#### Mettre un appel en garde et reprendre un appel

- 1. Appuyez sur sur le contrôleur en ligne.
- 2. Facultatif : sélectionnez l'appel que vous souhaitez reprendre.
- 3. Appuyez sur  $\zeta$  sur le contrôleur en ligne.

Pour en savoir plus, consultez : <http://www.cisco.com/go/headsets>

Cisco et le logo Cisco sont des marques commerciales enregistrées ou non de Cisco et/ou de ses filiales aux États-Unis et dans d'autres pays. Pour voir la liste des marques de commerce de Cisco, rendezvous sur l'URL www.cisco.com/go/trademarks. Les autres marques de commerce mentionnées appartiennent à leurs détenteurs respectifs. L'utilisation du mot « partenaire » ne signifie aucunement qu'il existe une relation de partenariat entre Cisco et une autre société. (1110R)

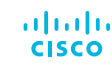